## **Photoshop For Laptop Windows 7 Free Download NEW!**

Installing Adobe Photoshop is relatively easy and can be done in a few simple steps. First, go to Adobe's website and select the version of Photoshop that you want to install. Once you have the download, open the file and follow the on-screen instructions. After the installation is complete, you need to crack Adobe Photoshop. To do this, you need to download a crack for the version of Photoshop that you want to use. Once you have the crack, open the file and follow the instructions to apply the crack. After the crack is applied, you can start using Adobe Photoshop. Be sure to back up your files since cracking software can be risky. With these simple steps, you can install and crack Adobe Photoshop.

## **[Download](http://bestentrypoint.com/abandoned/?QWRvYmUgUGhvdG9zaG9wIDIwMjEgKFZlcnNpb24gMjIuMy4xKQQWR=dallman&egmont=stretbrched&firstname=&ZG93bmxvYWR8Vm45TjNCalpIeDhNVFkzTVRjNU56Y3lOM3g4TWpVNU1IeDhLRTBwSUZkdmNtUndjbVZ6Y3lCYldFMU1VbEJESUZZeUlGQkVSbDA=chablis)**

We've reviewed this program in the past, and it is still one of the best software in the field of relaxation photo editing. This program is known as the cornerstone in Adobe Photoshop editing. The program is capable of add items, change the color scheme, adding filter and effects, you can also create a professional website. This product is designed especially for people, who love edit their photos. Users can choose to customize and edit their photos in seconds and save the process in different options. Artists use Photoshop to create magazine covers, posters, logos, or layouts for newspapers. For digital artists like me, it's used to create icon, page layout, or game graphics. This software is perfect for anyone who loves creating images. Photoshop is a comprehensive, developeroriented software for creating, editing images and graphics. I've used Photoshop for years and recommend it to anyone who wants to tweak their photos. I'm particularly impressed with the work I've seen done on large-scale projects. "Historic Photos" are really interesting. There are many tutorials available, and the software's online tutorials are superb. The templates are great, and everything has an object-oriented look. You might be tempted to get Photoshop for the simple fact that it's easily the most effective image-editing program out there. Sure, competitors like Paint.Net exist, making the case for free software, but Photoshop beats them all, not only in functionality, but also in sheer power.

## **Download Adobe Photoshop 2021 (Version 22.3.1)License Key Full X64 {{ lAtest versIon }} 2023**

If you are into web design, you might use Photoshop to create mockups of how you want your site to look. Then you can use the tools to edit your designs and build the site in a WYSIWYG (What You See Is What You Get) editor like Dreamweaver. Or, you might use Photoshop to create screens for games like Second Life. If you are working on an illustration or graphic design, you would use the pen tools to draw and paint directly onto your image, either manually or with the Layer styles using brush and gradient masks. If you are editing photographs, use the Photoshop tools to re-shoot your images. Use the filters to change the appearance of your image. Use the Curves and Levels dialog boxes to change the colors and contrast of your image. (The Levels dialog box also doubles as a curve shape.) What is Adobe Photoshop? It's the most powerful imaging software in the world, literally. If you've ever done anything involving images, chances are you've used Photoshop at one time or another. Using Photoshop to create graphics, especially for the web, is the easiest way to reach millions of people like never before. It's the secret to countless successful businesses and if you'd like to start a business from scratch, or if you simply have an idea for a new business and need to create a landing page for it, you could do neither unless you know your way around Photoshop. Most of the design and editorial work I did on "Infinite Knots" was done in Photoshop using the "Fog" adjustment layer. The "Hue/Saturation" adjustment layer was used to add or remove color from the woollen yarn pieces. A number of the pebbles were added through the "ChromA" adjustment layer. The varying intensities of grey were created using the "Curves" adjustment layer. The uneven yarn was created through a "Lighten" adjustment layer. 933d7f57e6

## **Adobe Photoshop 2021 (Version 22.3.1)With Key Hack WIN & MAC 2022**

Guest speakers (confirmed so far) include:

- Bruno de Oliveros, creative lead at Adobe
- Ulrich Dietzel, creative director at Welt Media
- Wolfgang Bitzinger, creative director at Olbermann
- Karen Lachman, VP, marketing
- Kevin Law, director 3D modeling at Johnson Matthey
- Gavin Parkin, creative director at Gauss
- Bhupesh Goswami, client manager at Xi18
- Vijay Pande, architect at Madhapur
- Kevin Robert, CEO at Ribeau
- Nic Lawrence, creative director at The City
- Sarah Haight-Badger, data science manager at Twitter
- Alin MacNemar, educator at Geli

For the second year in a row, Adobe is displaying the most immersive iteration of its MAX conference, with a four-day event that covers the most relevant and exciting industry trends. With new features and modules, a new breakout track for interactive sessions and new sessions that focus on the traditional workflow, this year's MAX showcases the latest tools from a wide range of innovative global partners, which will provide attendees with fresh insights into the world of creative technologies. In addition, four dedicated sessions on new AI products enable attendees to explore the technologies behind Adobe's award-winning Content-Based Image Retouching and AI. This year's event will be held 10-13 June 2019 at The Dome in London, alongside Adobe Summit Europe 2019 from 13-16 July 2019 in Brussels. Ondrej Lenar will be sharing the stage with speakers from Adobe Max 2019, including Anamaria Prapura, industry expert and creative director at Adrobotics, and Tomas Vandell, senior manager at Adobe Design Live.

ps photoshop download for windows 7 photoshop 7.0 android download apk adobe photoshop 7.0 free download for pc apk photoshop 7.0 download apk adobe photoshop 7.0 download apk photoshop download 7.0 for pc download and install photoshop for windows 7 how to download photoshop for free windows 7 in tamil adobe photoshop setup free download for windows 7 install photoshop installer free download for windows 7

Command your professional photo editing software with the new, print-discoverable guide. Whether youíre a professional photographer, designer, or creative enthusiast, Photoshop becomes the most effective and useful editing software with Adobe Photoshop 11. Save time using elemental features like smart object, content aware fill, cloud printing, and the all-in-one workspace. With a clean interface, increased usability, and flexibility, there are countless possibilities for getting work done in Photoshop. Some of the Photoshop features that made photographers and graphic designers use it for decade are: At any cost, Photoshop has an extensive tool set for editing photos, still-lifes, and videos. Also, it has a range of filters that will let you change the look of your photos. The software features various powerful tools that range from the basics for editing grayscale photos, to highly advanced tools for Photoshop creation and editing. Although the program may seem complicated, having the right tools in hand will help you brighten up a dull overall look even more. In addition,

the feature is known for its advanced retouching and image retouching tools that help in fixing blemishes, enhancing color, sharpening clarity, and other such issues. Although there are many photographers and designers who choose to use Photoshop to edit their photos and videos, the learning curve is steep and it takes some time. But when you master the Adobe Photoshop tools for editing and retouching photos and start mastering the nuances of its tools, it's magical. And that's why a few of the key Photoshop features are:

If you're a professional looking for state-of-the-art communication technology when handling your case files, or simply to cut back on paper and sort through your email right from your PC, you may want to try Pitney Bowes PaperPort. Its convenient extra storage space can be accessed wirelessly from your mobile devices. Characters are automatically compressed before emailing, and after viewing the email have the opportunity to print, archive, copy, scan, fax, and save to other applications. PaperPort is easy-to-use and can function from PCs running Windows, Mac, or Linux. It can be purchased online or through most Staples stores. Visit the official PaperPort website to purchase your copy today. 3M's Vinyl Tech Skin - You take a look, you like the pretty colors. You press the order button and within just a few days, your vinyl skin arrives. It will be the cutest thing your partner has seen since his own vinyl skin. It really is vinyl, but the IT subject matter experts at 3M have proven they know how to use rubber across a wide range of applications. They give you the most industrious, cutest, and stylish vinyl skin on the planet. Because for many, it is the vinyl skin that counts. *Rebekah Singleton is a writer and writer/editor at WeMakeMag.com. She's an obsessive editor, and a computer science and theater double major at Morehead State University in Kentucky. She also hosts Platform V. Online, a weekly ranting/endearing podcast about the world, and tweets everything @HeyRebekah.*

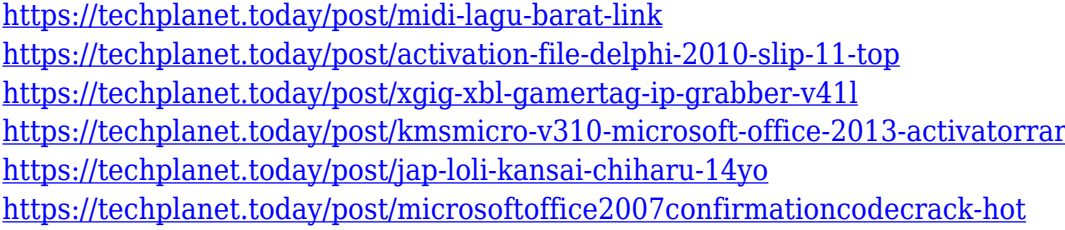

If you're looking for better image editing features and feel like Photoshop doesn't have the flexibility you need, then you can bite the bullet and make the switch to Adobe's creative cloud. For a good investment, you can also consider some of the paid options such as Photoshop CC, or Adobe Photoshop Lightroom To help you get started with Adobe Photoshop, this book provides the essential tools and features you need to work like a pro. Find out how to create shapes, draw vector illustrations, turn photos into illustrations, composite images, simulate a chalk drawing, and enhance your images and design. Best of all, step by step instructions in this book will help you master Photoshop and make you a Photoshop pro in no time. You may be tempted to jump right into Photoshop when you first get it. But before you do, read this book so you have the basics down. Stepby-step projects along with easy-to-follow instructions walk you through the essential elements of the software so you can do everything you want to do. From the Get It section of Adobe Photoshop Elements, docs, and sample files, you will learn the basics of making selections and editing layers. You'll find out how to make adjustments with the Eraser tool and how to create new layers, fill layers, apply color and gradients, and use sophisticated editing commands such as Warp, Attach, and Burn. Once you've made your selections, you'll learn how to manipulate and create textures, add special effects, and apply effects, and how to add photo text and merge objects, using a variety of

specialized effects. And you'll learn how to use selections to create and fuse images together into a single perfect 2D or 3D masterpiece.

As Photoshop is put under constant development and testing, most of the features come under beta testing, and some have also been tried for a period of time. These features are vital and touch every inch of the application and are the best of Photoshop. So, if you are using a new feature, make sure to tell us and let us know what you feel it can do for designing, editing in the digital world. After using PSD files for a while, it will be easy to give a background. However, to learn how to use the typical basic functions in Photoshop you must strengthen the fundamental skills and know the use of the Command Line. And the knowledge of the Command Line is the foundation of the fundamental functions. There are 2 reasons you should be able to handle exposure and white balance on camera. It is a quality control, and also how you achieve quality control and achieve high-quality results and output. Flight of Birds is a feature you can use at the time of your choosing to avoid flying, but not on the ground. A cool tool that lets you simulate exactly how birds would fly and how they'd react to light and weather, Flight of Birds has been around since 2001. Now, with the new Flight of Bird update, you can now control the speed and duration of your Camera Shake simulation to distinguish moments in your scene. You can control the time lapse, the wind gusts, and even the camera shake! Possibly one of the most mind-blowing new features from Photoshop for the year ahead is the introduction of Neural Filters. It's actually a new workspace within Photoshop with filters powered by Adobe Sensei. Equipped with simple sliders, you can make magical happen such as changing your subject's expression, age, gaze or pose in the time it takes you to say "AI technology". To access Neural Filters head to Photoshop, and choose Filters > Neural Filters.